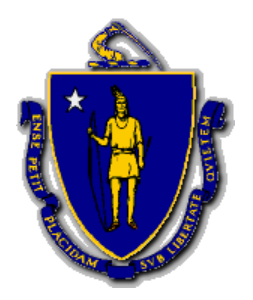

**MAURA T. HEALEY** Governor

**KIMBERLEY DRISCOLL** Lieutenant Governor

The Commonwealth of Massachusetts Executive Office of Public Safety and Security Municipal Police Training Committee 42 Thomas Patten Drive, Randolph, Massachusetts 02368

Tel: (781) 437-0300 Fax: (781) 963-0235

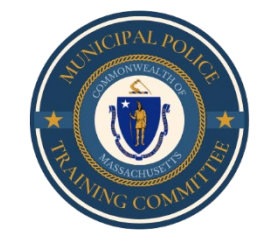

 **TERRENCE M. REIDY** Secretary of Public Safety and Security

**ROBERT J. FERULLO, JR.**  Executive Director

## **MEMORANDUM**

**TO**: Secretary of State via [regs@sec.state.ma.us](mailto:regs@sec.state.ma.us) Department of Administration and Finance via [melissa.andrade@mass.gov](mailto:melissa.andrade@mass.gov)

**FROM**: Chief Robert J. Ferullo, Jr., (ret.), Executive Director

**DATE**: May 11, 2023

**RE**: Notice of Open Meeting

## **NOTICE OF OPEN MEETING**

Under the provisions of M.G.L. c. 30A, the MPTC Standards Subcommittee will conduct a Meeting on Wednesday, May 17, 2023 from 9:00 a.m. to 10:00 a.m. at MPTC Headquarters, 42 Thomas Patten Drive, Room 236, Randolph, MA, to review and discuss the May meeting agenda.

Those attending virtually will not be able to comment or interact during this meeting.

 $\mathcal{L}_\mathcal{L} = \mathcal{L}_\mathcal{L} = \mathcal{L}_\mathcal{L}$ 

Microsoft Teams meeting **Join on your computer, mobile app or room device [Click here to join the meeting](https://teams.microsoft.com/l/meetup-join/19%3ameeting_N2FkZjE3MzYtOGFjMC00YTc4LWI5ZDAtZjNmMmU5OWI2NTNl%40thread.v2/0?context=%7b%22Tid%22%3a%223e861d16-48b7-4a0e-9806-8c04d81b7b2a%22%2c%22Oid%22%3a%22a72879f5-daa5-4805-9be1-a25cf1b7be1a%22%7d)** Meeting ID: 253 764 800 132 Passcode: CYp9ks [Download Teams](https://www.microsoft.com/en-us/microsoft-teams/download-app) | [Join on the web](https://www.microsoft.com/microsoft-teams/join-a-meeting) [Learn More](https://aka.ms/JoinTeamsMeeting) | [Meeting options](https://teams.microsoft.com/meetingOptions/?organizerId=a72879f5-daa5-4805-9be1-a25cf1b7be1a&tenantId=3e861d16-48b7-4a0e-9806-8c04d81b7b2a&threadId=19_meeting_N2FkZjE3MzYtOGFjMC00YTc4LWI5ZDAtZjNmMmU5OWI2NTNl@thread.v2&messageId=0&language=en-US)  $\mathcal{L}_\mathcal{L} = \{ \mathcal{L}_\mathcal{L} = \{ \mathcal{L}_\mathcal{L} = \{ \mathcal{L}_\mathcal{L} = \{ \mathcal{L}_\mathcal{L} = \{ \mathcal{L}_\mathcal{L} = \{ \mathcal{L}_\mathcal{L} = \{ \mathcal{L}_\mathcal{L} = \{ \mathcal{L}_\mathcal{L} = \{ \mathcal{L}_\mathcal{L} = \{ \mathcal{L}_\mathcal{L} = \{ \mathcal{L}_\mathcal{L} = \{ \mathcal{L}_\mathcal{L} = \{ \mathcal{L}_\mathcal{L} = \{ \mathcal{L}_\mathcal{$ 

Posted on<https://www.mass.gov/orgs/municipal-police-training-committee> on May 11, 2023.